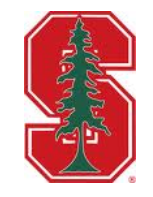

## **Legion: Programming Heterogeneous, Distributed Parallel Machines**

**Alex Aiken Stanford** 

*Joint work involving LANL, NVIDIA & Stanford* 

#### **Modern Supercomputers**

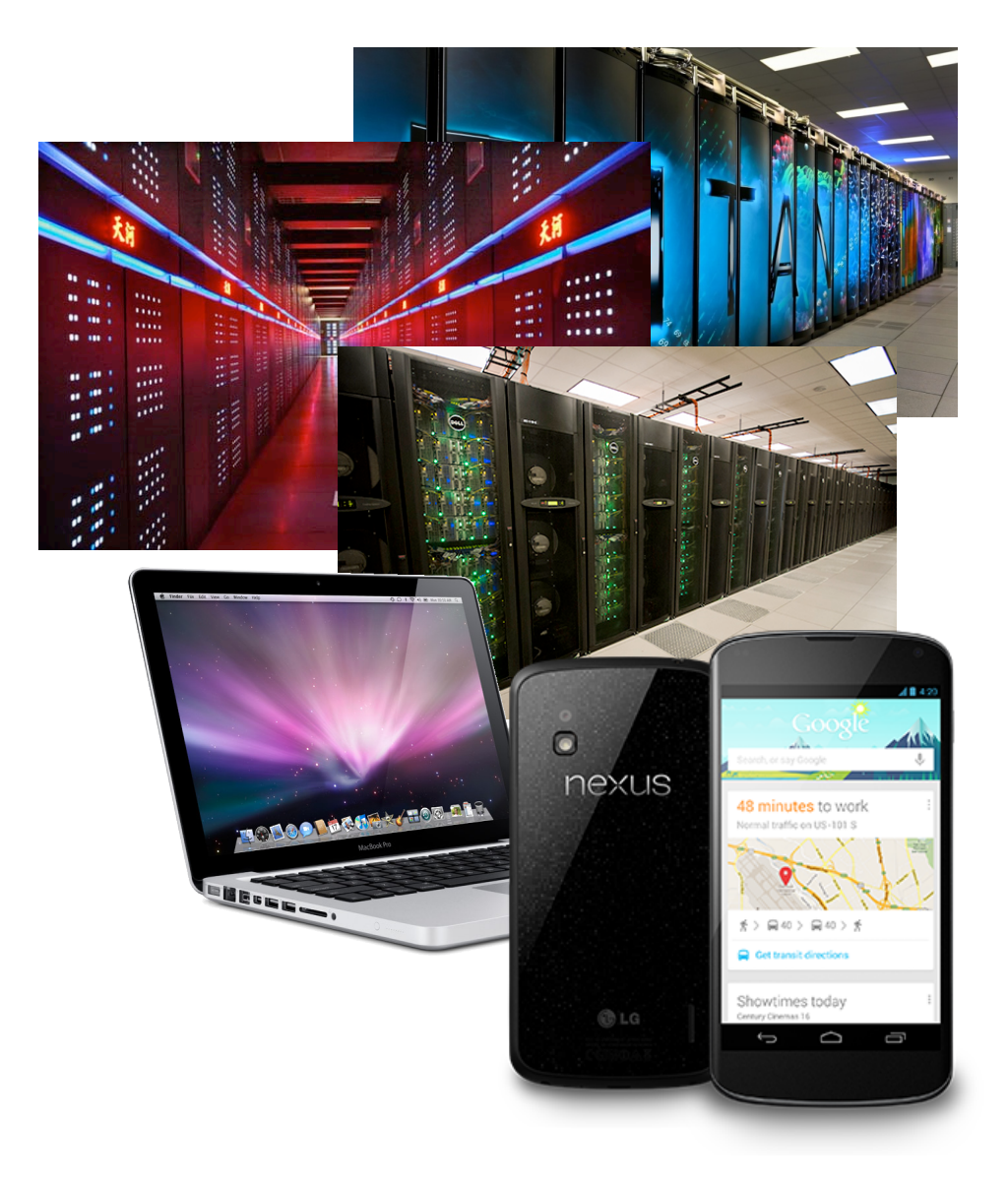

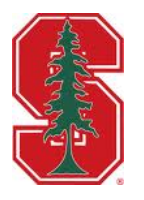

- **Heterogeneity** 
	- **Processor kinds**
	- **Relative performance**
- **Distributed Memory** 
	- **Non-uniform**
	- **Distinct from**   $\bullet$ **processors**
- **Growing disparities** 
	- **FLOPS >> bandwidth**
	- **bandwidth >>**   $\bullet$ **latency**

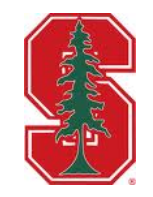

#### **Programming System Goals**

#### High Performance We must be fast

#### Performance Portability

Across many kinds of machines and over many generations

#### Programmability Sequential semantics, parallel execution

# **Can We Fulfill These Goals Today?**

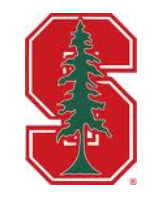

Yes ... at great cost:

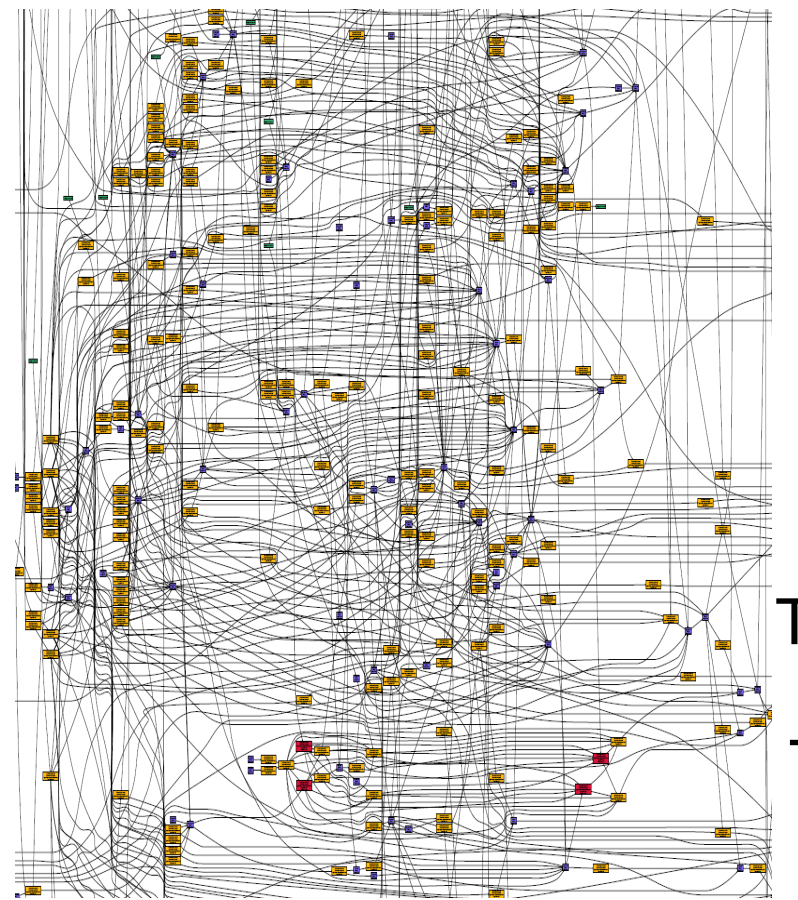

Do you want to schedule that graph? (High Performance)

> Do you want to re-schedule that graph for every new machine? (Performance Portability)

Do you want to be responsible for generating that graph? (Programmability)

Today: programmer's responsibility

Tomorrow: programming system's responsibility

Task graph for one time step on one node…

… of a mini-app

#### **The Crux**

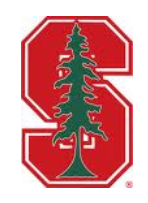

#### **How do we describe the data?**

- **Most programming systems focus on control**   $\bullet$
- **Minimal facilities for organization/structure of data**   $\bullet$

- **Why?**
- **Answer: Solve the** *aliasing problem*
	- **Can two references refer to the same data?**

#### **Answer: Decouple naming data from layout/location**

## **Legion Approach**

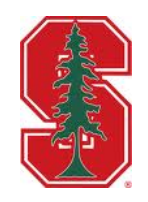

- **Capture the structure of program data**
- **Decouple specification from** *mapping*
- **Asynchronous tasking**

#### **Automate**

- **data movement**
- **parallelism discovery**   $\bullet$
- **synchronization**
- **hiding long latency**  $\bullet$

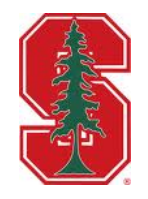

# **Legion Programming Model**

#### **Example: Circuit Simulation**

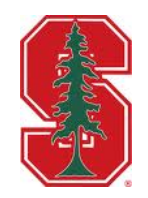

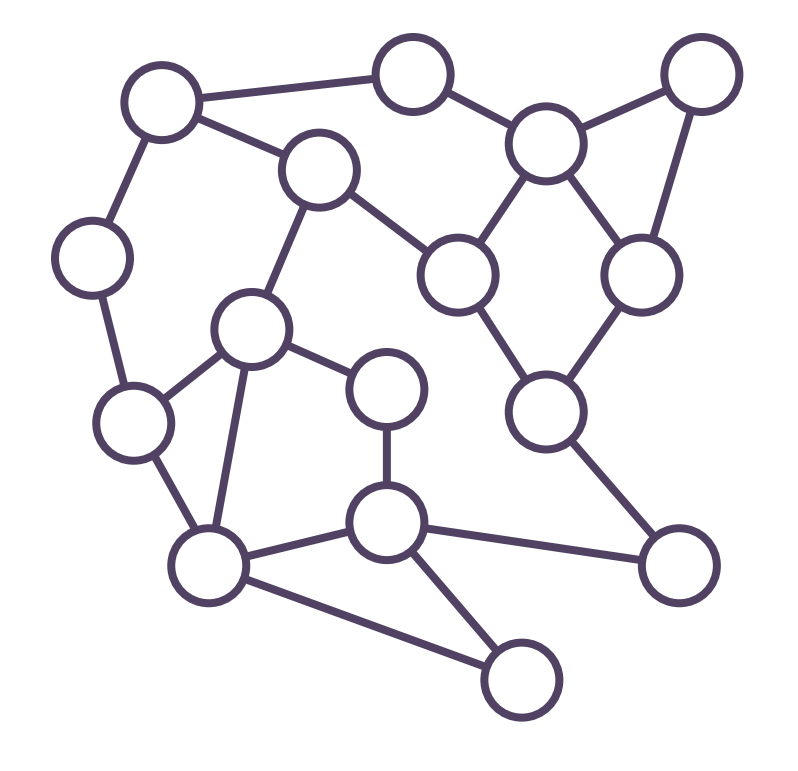

## **Example: Circuit Simulation**

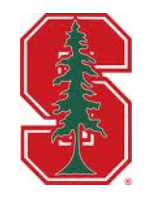

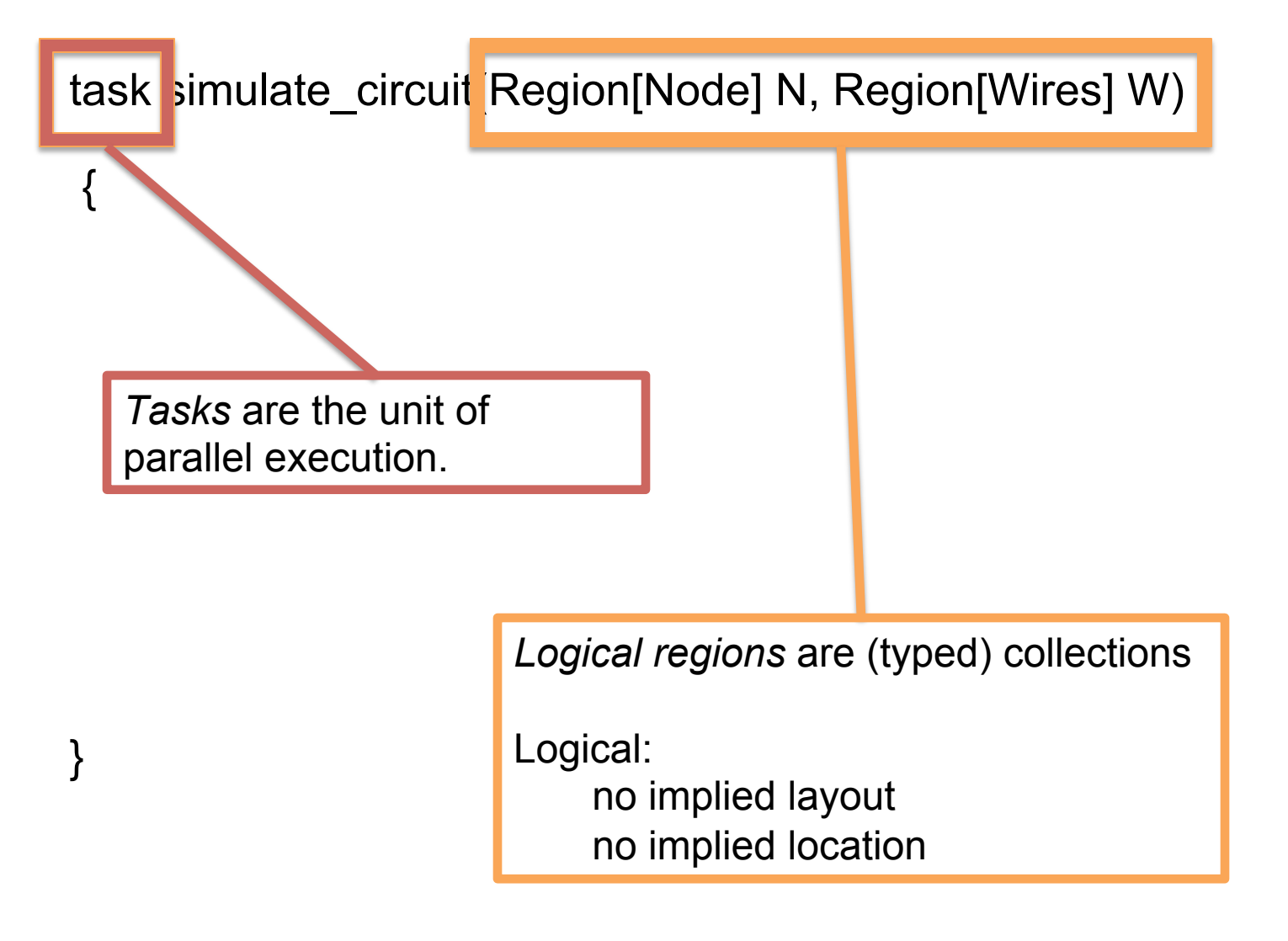

#### **Partitioning**

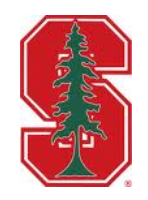

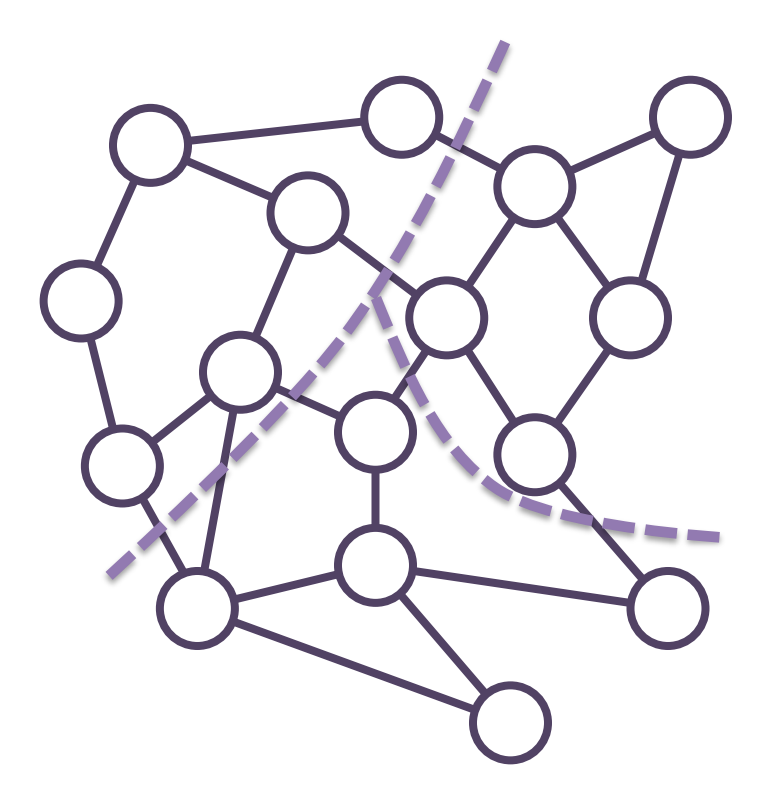

## **Partitioning**

 { 

task simulate\_circuit(Region[Node] N, Region[Wires] W)

 $[P, S] =$  partition(ps\_map, N)

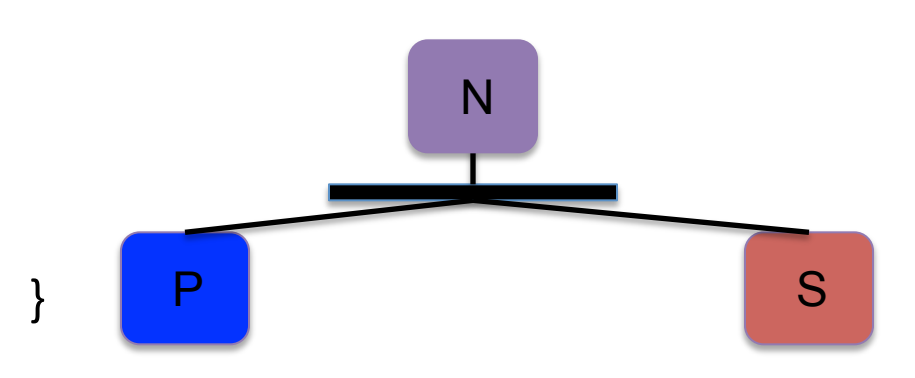

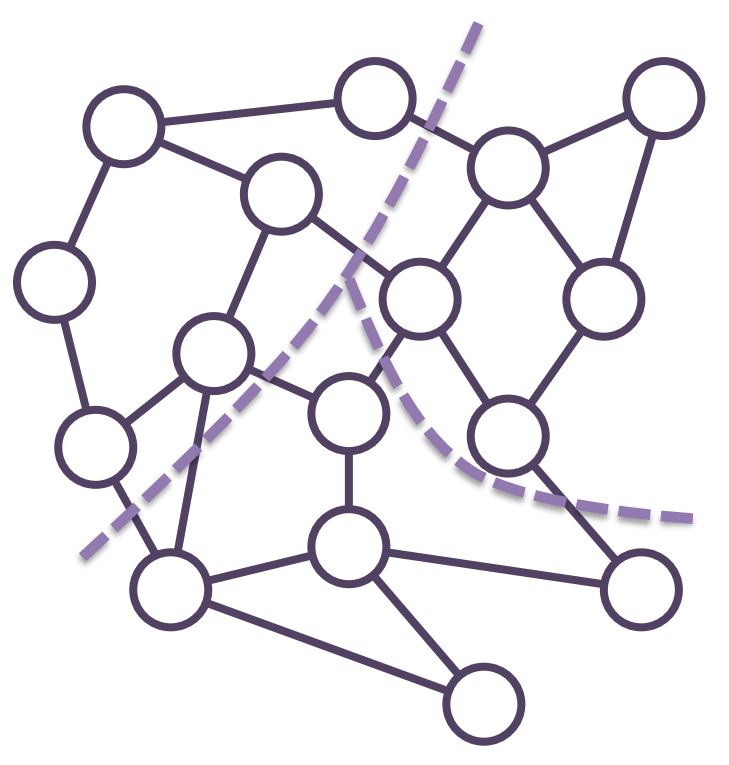

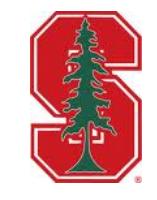

# **Partitioning**

{

task simulate\_circuit(Region[Node] N, Region[Wires] W)

Array[Region[Node]] private, shared, ghost;

```
						…	
   [P, S] = partition(ps_map, N)
   private = partition(private_map, P)shared = partition(shared_map, S)ghost = partition(ghost_map, S)
}	
                         N
                            \mathsf{s}_1 … \mathsf{s}_3P S
 \mathsf{p}_1 … \mathsf{p}_3 \begin{bmatrix} \mathsf{s}_1 & \dots & \mathsf{s}_3 \end{bmatrix} \mathsf{q}_1 … \mathsf{q}_3
```
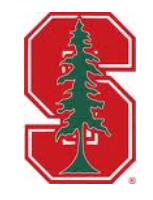

#### **Region Trees**

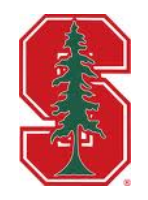

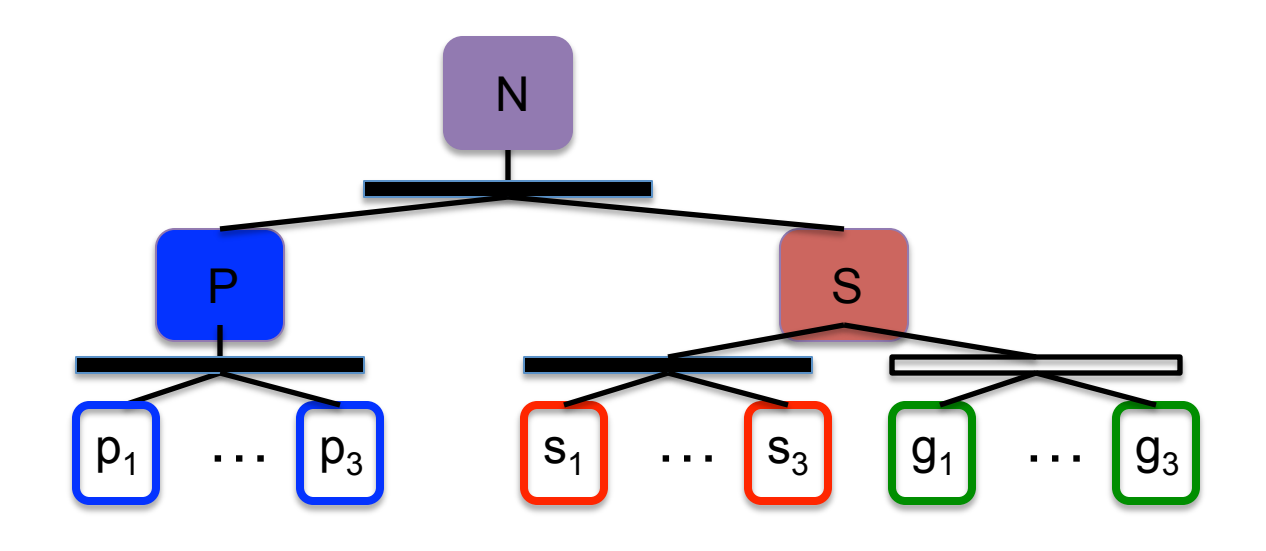

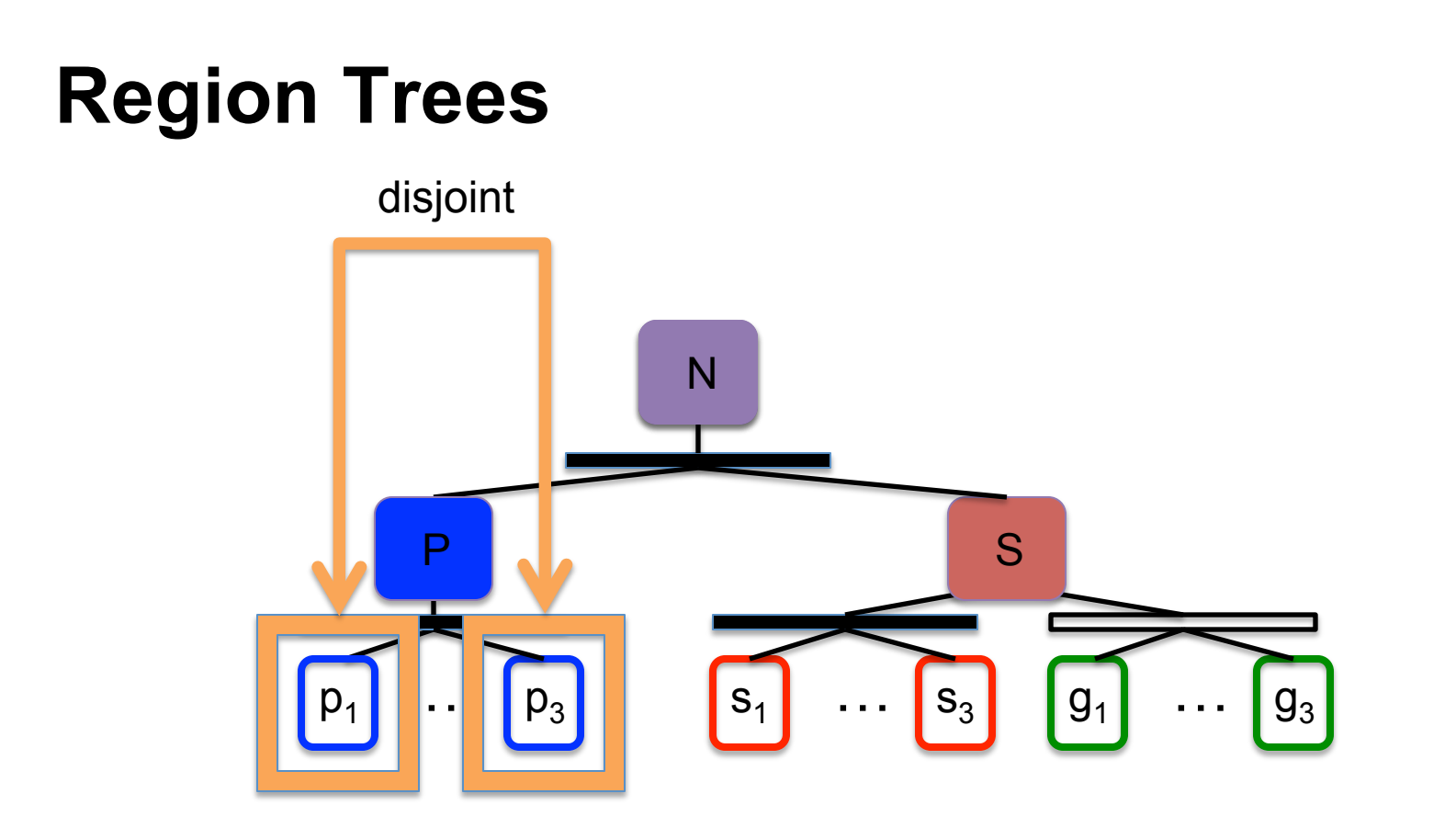

#### Locality Independence

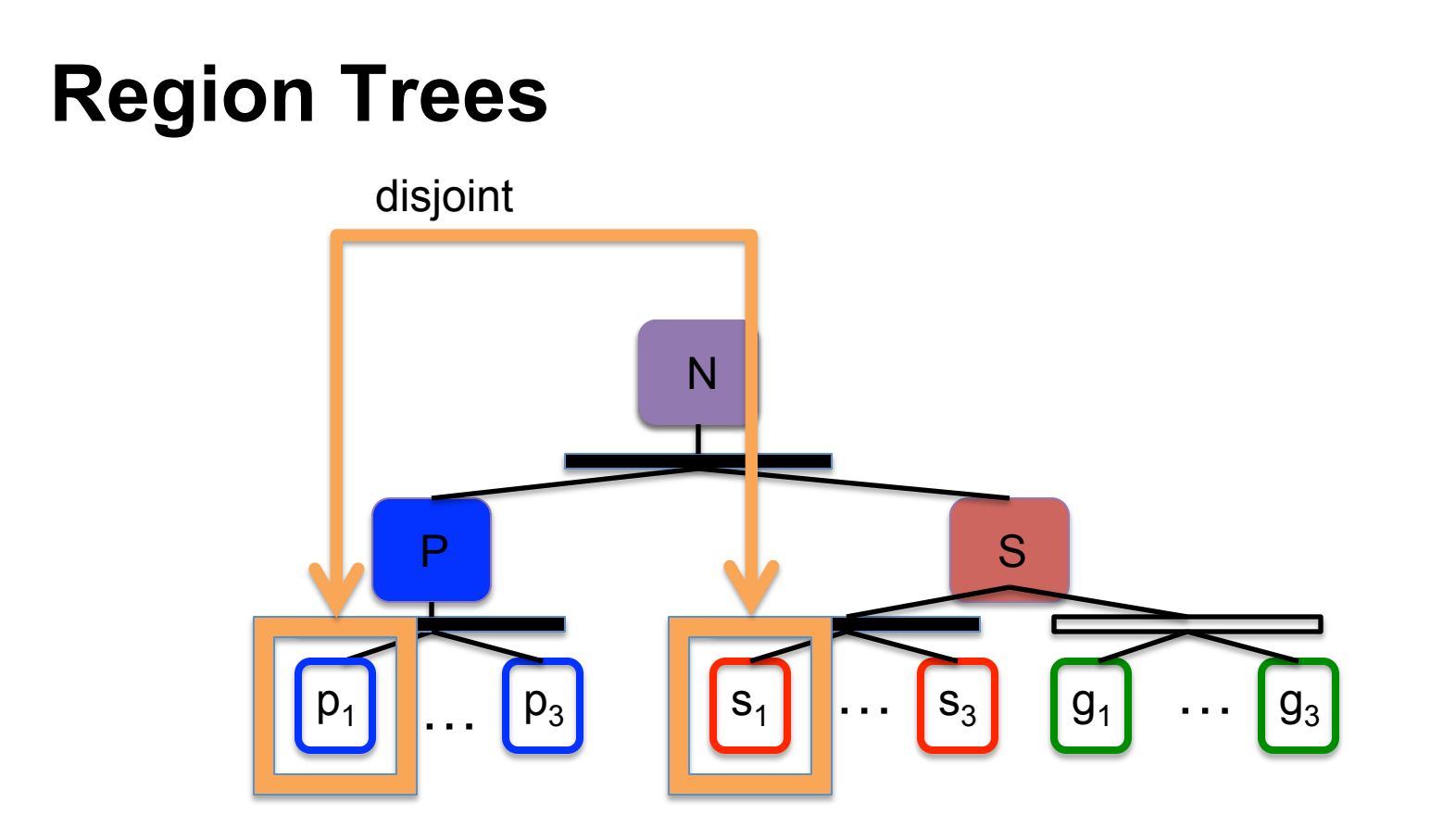

#### Locality Independence

#### **Region Trees**

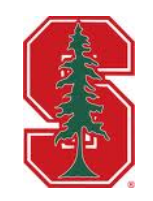

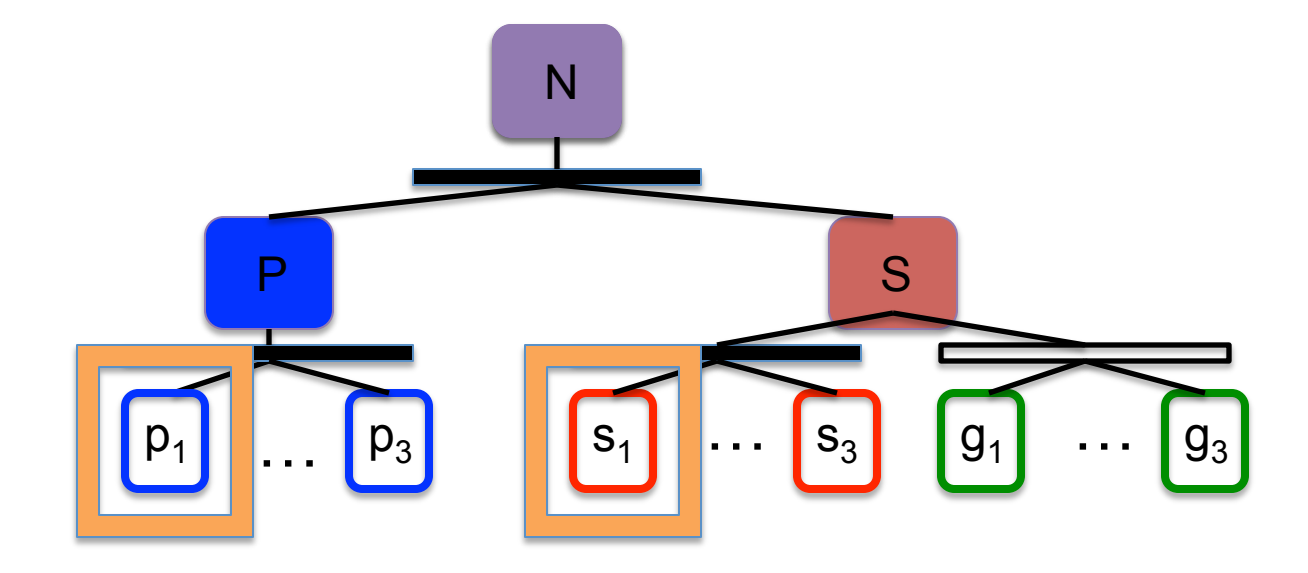

#### **Locality** Independence Aliasing

#### **Region Trees**

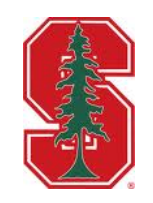

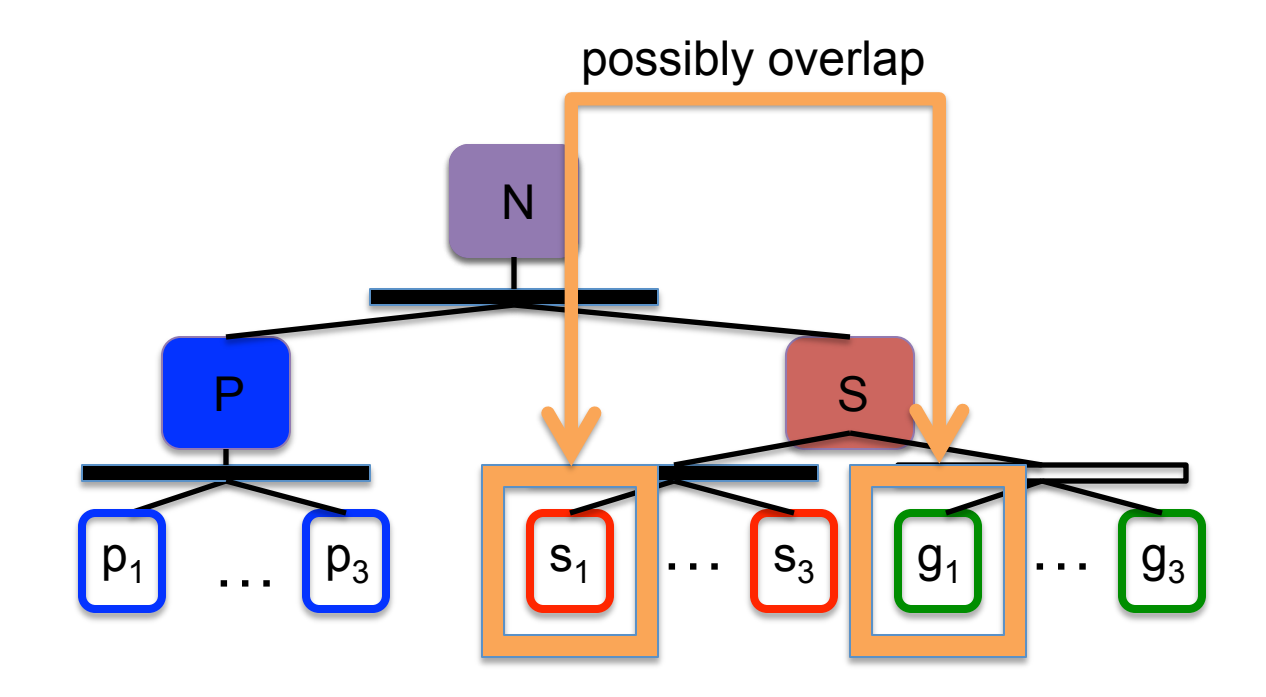

#### Locality Independence Aliasing

## **Legion Tasks**

{ 

} 

task simulate\_circuit(Region[Node] N, Region[Wires] W) :

 … calc\_currents(piece[0]); calc\_currents(piece[1]); distribute\_charge(piece[0]); distribute\_charge(piece[1]); … 

*subtasks* 

task calc\_currents(Piece p) :

task distribute\_charge(Piece p) :

## **Legion Tasks**

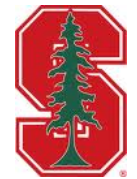

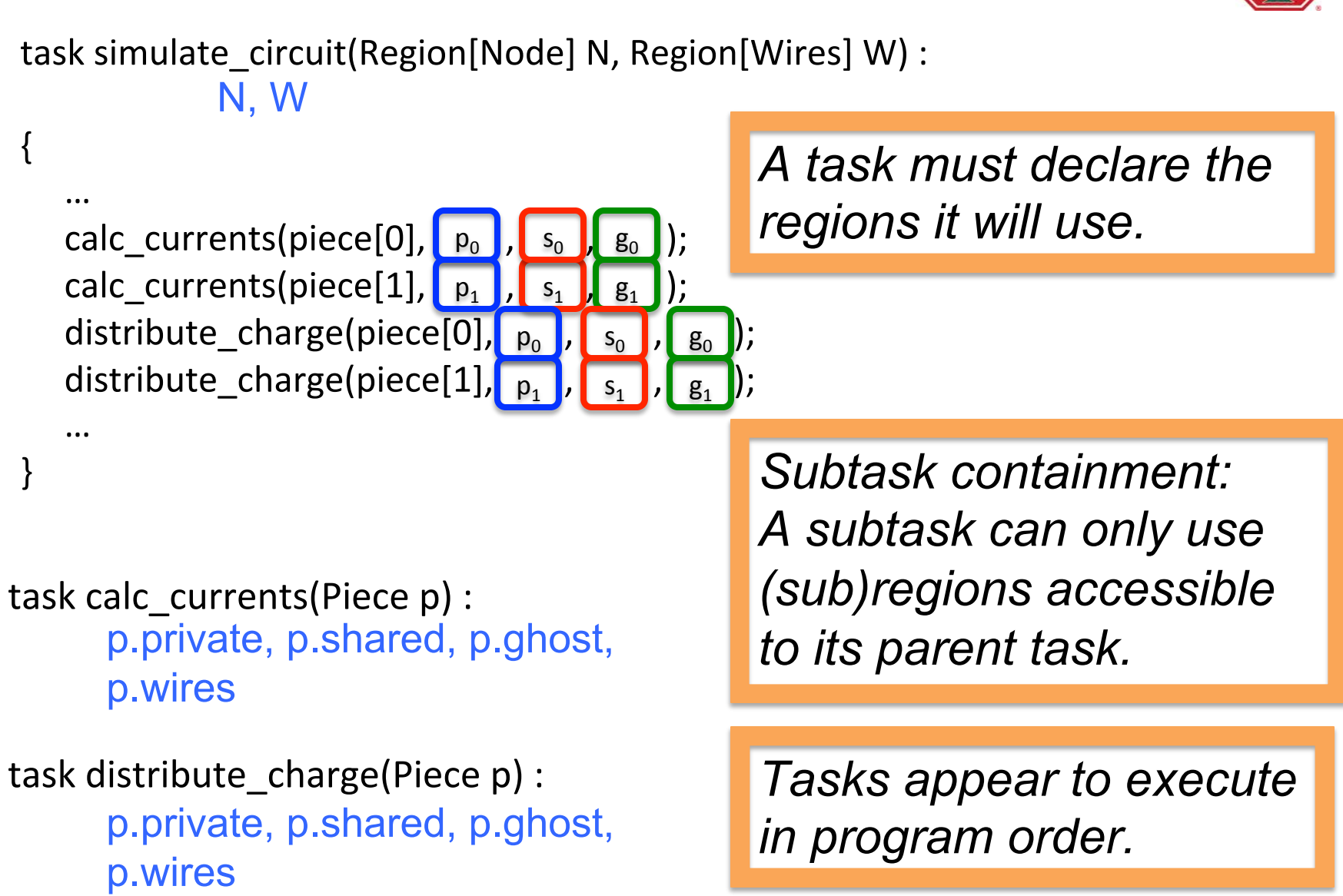

#### **Interference**

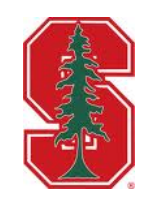

 *Informal definition: Two*  tasks  $T_1$  and  $T_2$  are noninterfering  $T_1 \# T_2$  if there is no *dependence between them on their region arguments.*

*If*  $T_1 \# T_2$  then  $T_1$  and  $T_2$  can *execute in parallel.* 

#### **Execution Model**

{ 

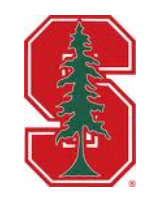

task simulate\_circuit(Region[Node] N, Region[Wires] W) :

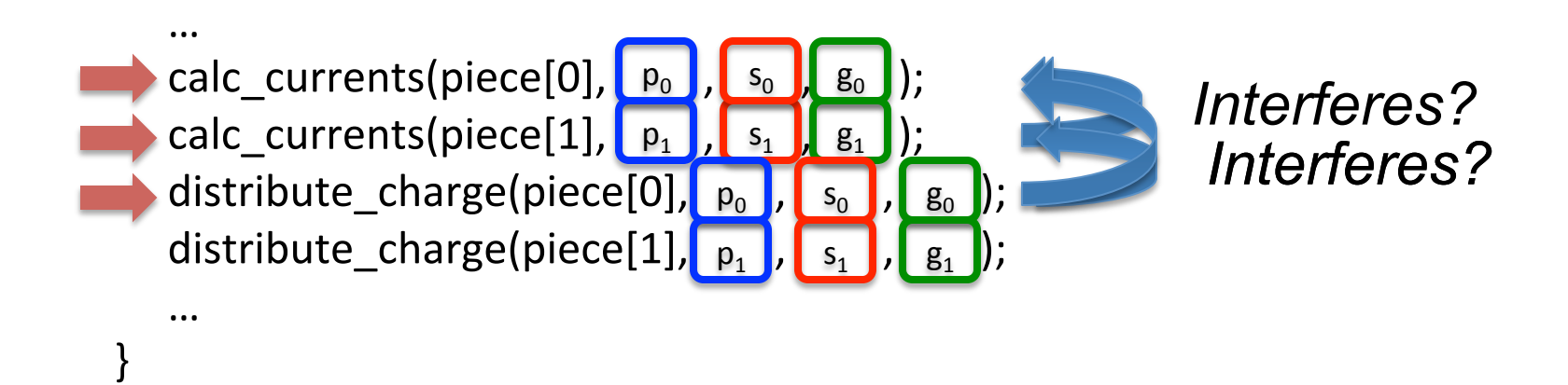

 *Tasks are issued in program order.*

# **Privileges**

{ 

} 

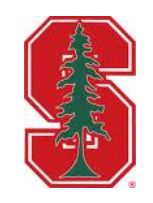

```
task simulate circuit(Region[Node] N, Region[Wires] W) :
      ReadWrite(N,W)
```

```
					…	
calc_currents(piece[0], \begin{bmatrix} p_0 \end{bmatrix}, \begin{bmatrix} s_0 \end{bmatrix}, \begin{bmatrix} g_0 \end{bmatrix});
calc_currents(piece[1], \begin{bmatrix} p_1 \end{bmatrix}, \begin{bmatrix} s_1 \end{bmatrix}, \begin{bmatrix} g_1 \end{bmatrix});
distribute_charge(piece[0], \rho_0 , \begin{bmatrix} s_0 \end{bmatrix}, \begin{bmatrix} g_0 \end{bmatrix});
distribute_charge(piece[1], \rho_1, \rho_3, \rho_4, \rho_5					…	
                                                                                       g_1
```

```
task calc currents(Piece p) :
```
Read Mete (sheired), protad (p.private, p.shared, p.ghost) p.wires

```
task distribute_charge(Piece p) :
```
Read Ortely (p. britanes), Reduce, (p. private, p. shared, p. ghost) p.wires

## **Non-Interference Dimensions**

- **Several dimensions of # operator** 
	- **Entries (rows)**
	- **Privileges**   $\bullet$
	- **Fields (columns)**
- **Logical regions are a relational data model** 
	- **Partitioning is selection (σ)**
	- **Field-slicing is**   $\bullet$ **projection (π)**
	- **Don't support all relational operators**

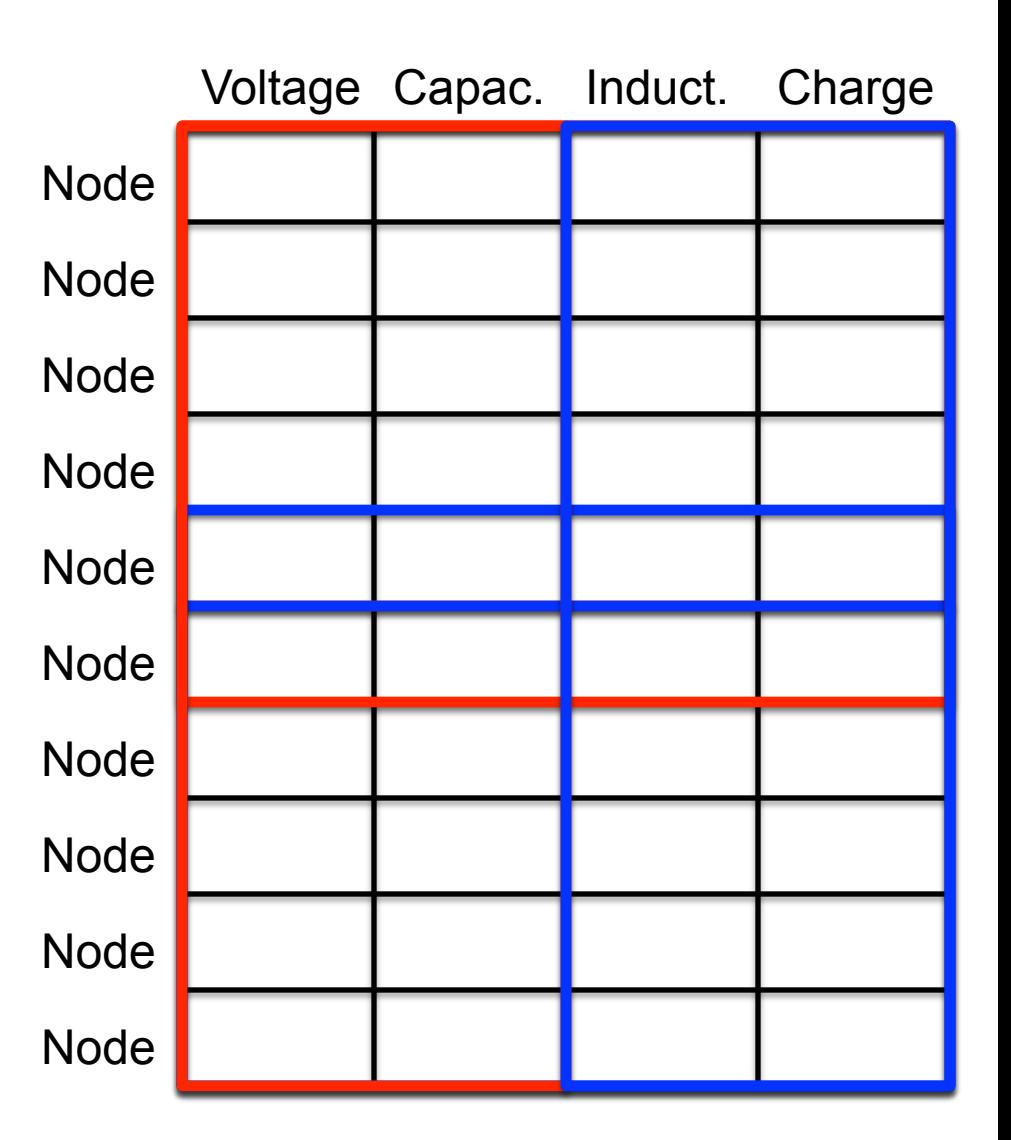

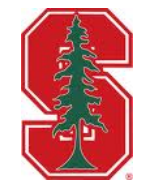

## **Legion Summary**

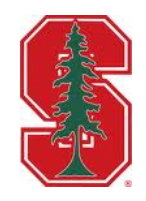

- **Logical regions: a relational data model** 
	- **Support partitioning and slicing**
	- **Convey locality, independence, aliasing**
- **Implicit task parallelism** 
	- **Task may have arbitrary sub-tasks**   $\bullet$
	- **Tasks declare region usage including privileges and fields**   $\bullet$
- **Tasks appear to execute in program order** 
	- **Execute in parallel when non-interference established**   $\bullet$
- **Machine independent specification of application**

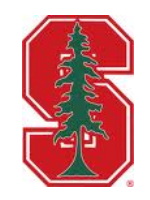

# **Legion Runtime System**

## **Legion Runtime System**

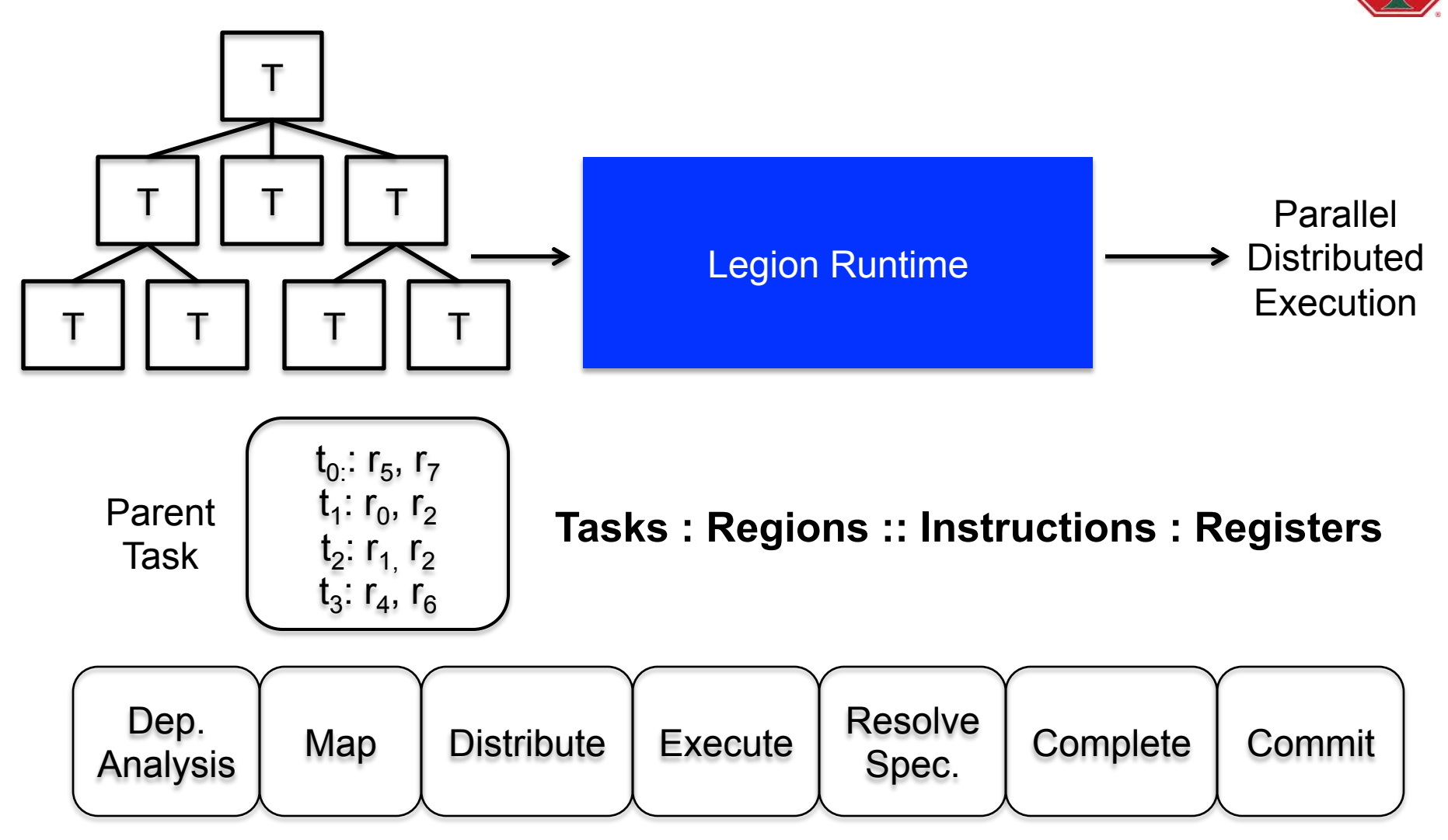

#### **A Distributed Hierarchical Out-of-Order Task Processor**

## **Dependence Analysis**

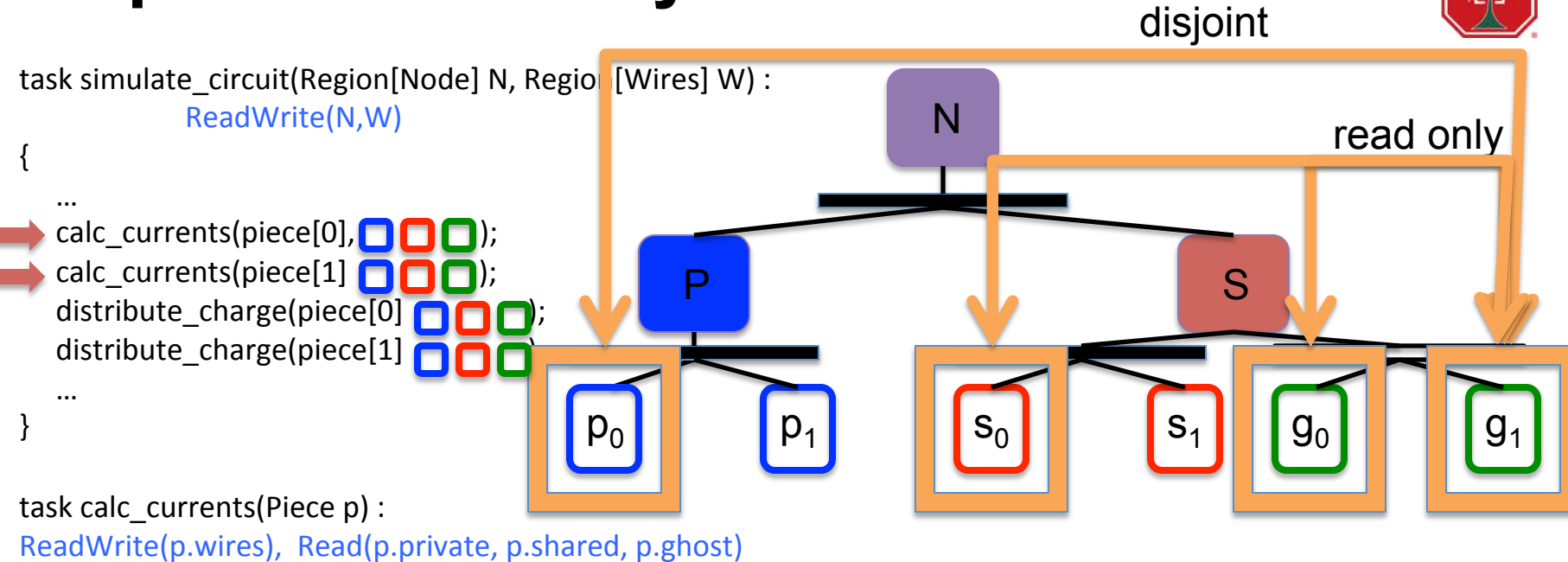

task distribute charge(Piece p) :

ReadOnly(p.wires), Reduce(p.private, p.shared, p.ghost)

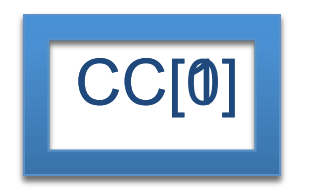

#### **Dependence Analysis**

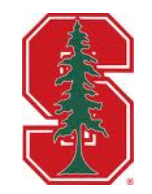

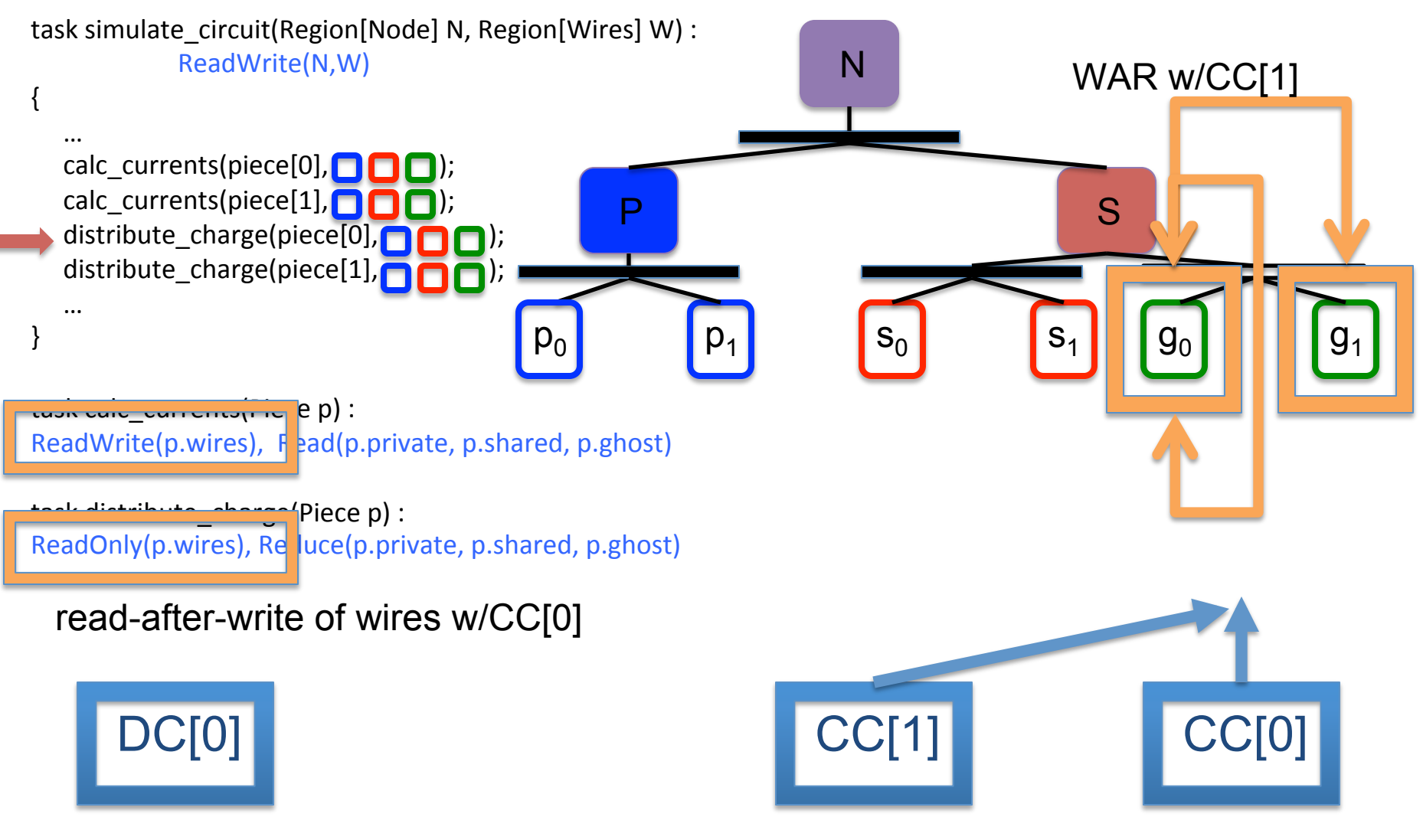

## **Mapping Interface**

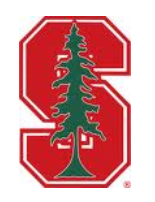

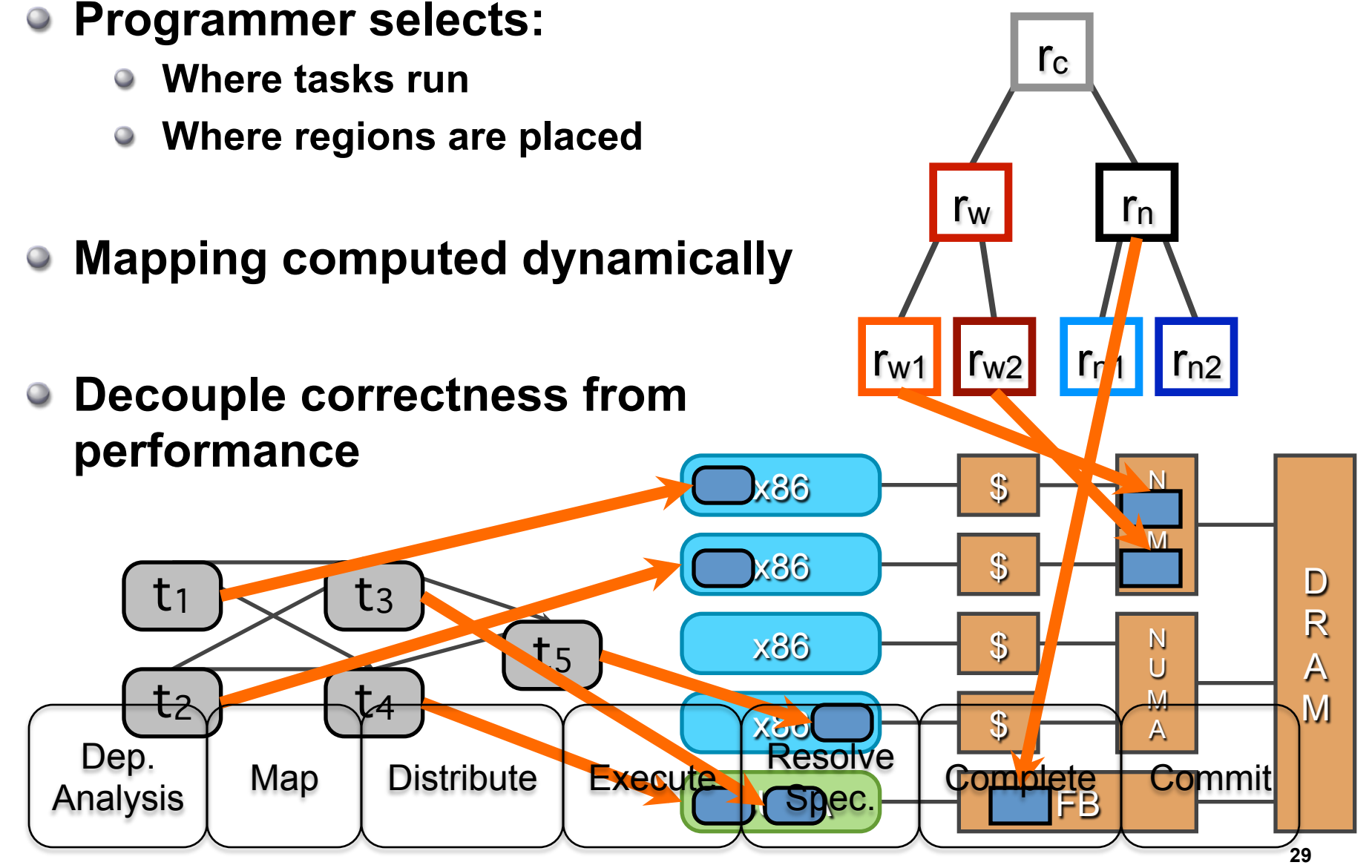

# **Correctness Independent of Mapping**

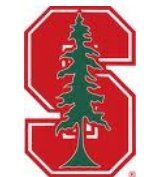

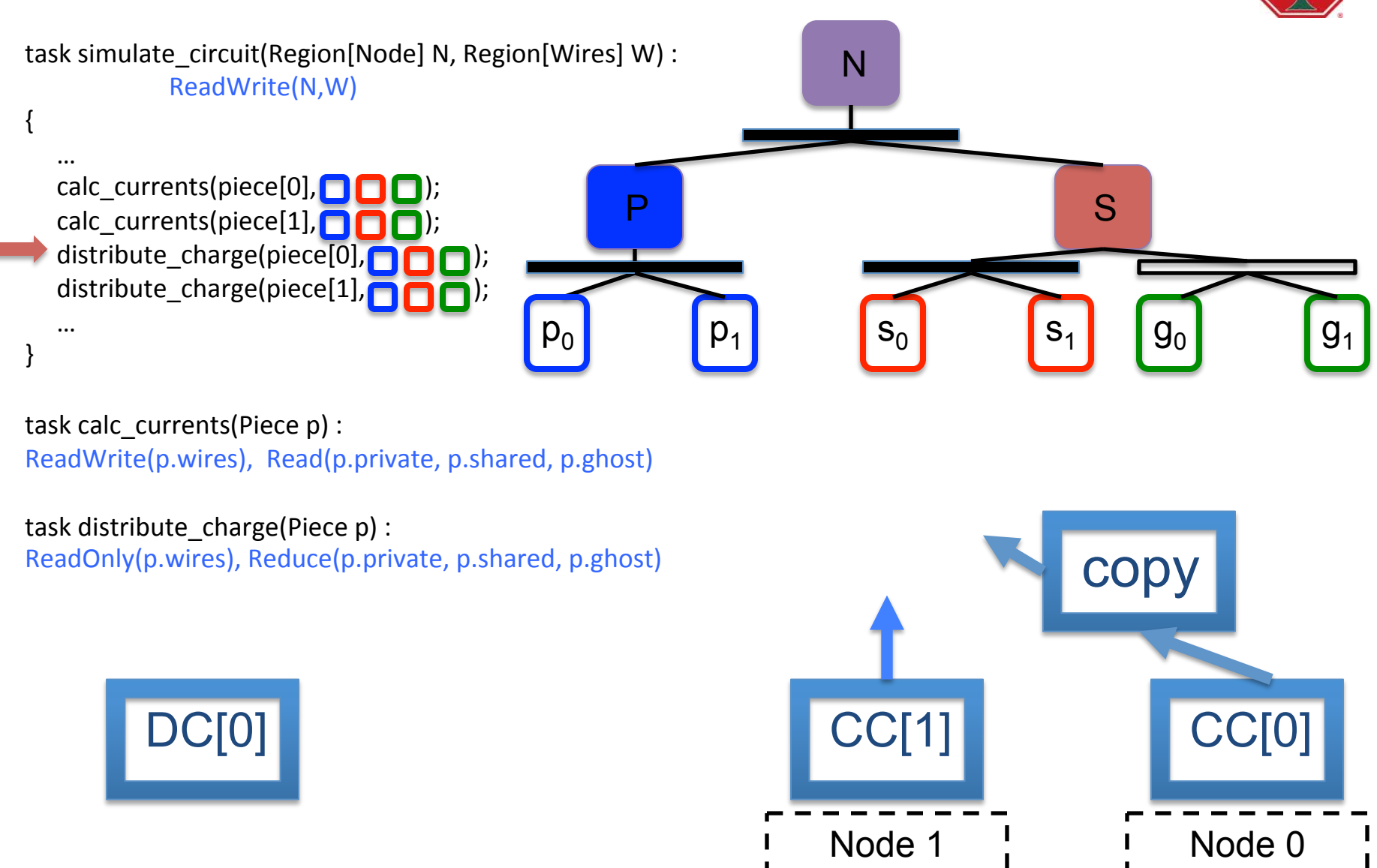

## **Distribution**

- After tasks are mapped  $\begin{array}{ccc} \boxed{\phantom{2}T_1} & \boxed{\phantom{2}T_2} \end{array}$ **they are distributed to target node**
- **Task execution can generate sub-tasks**
- **Do we need inter-node dependence checks?**

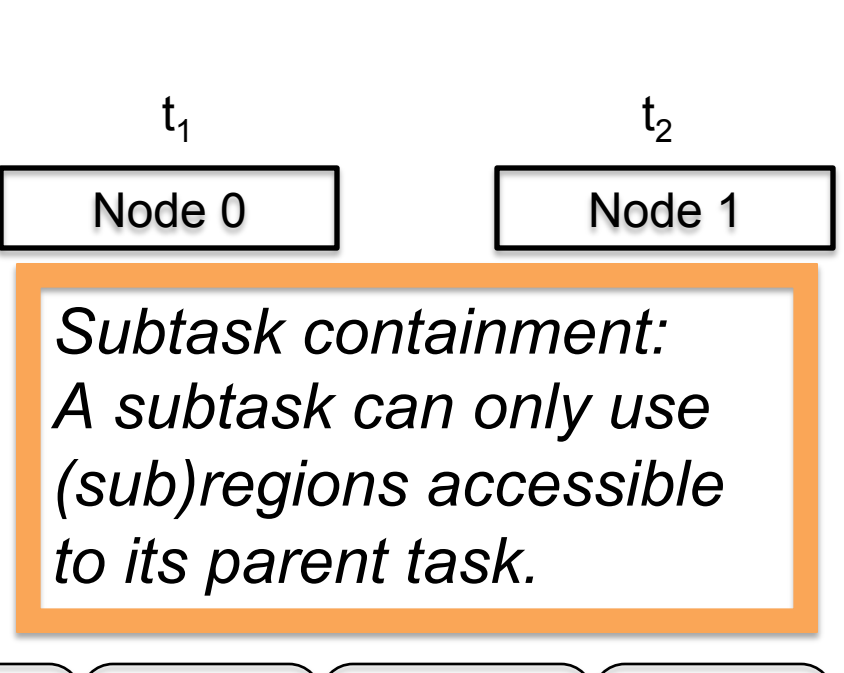

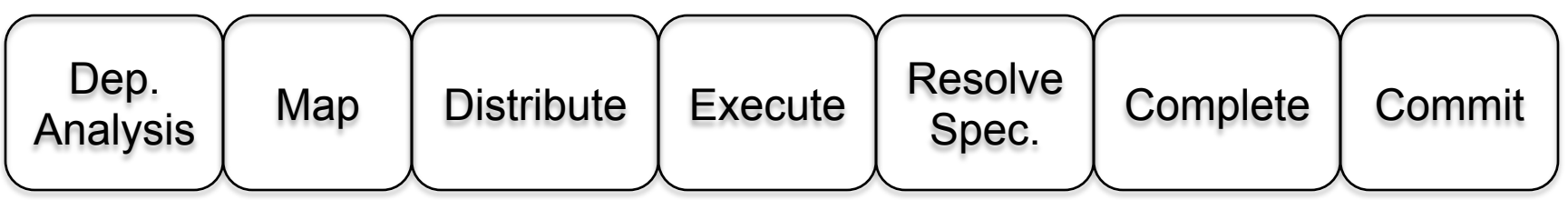

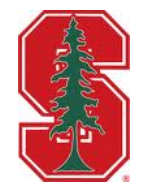

#### **Independence Theorem**

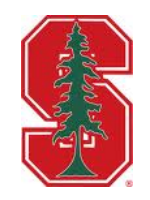

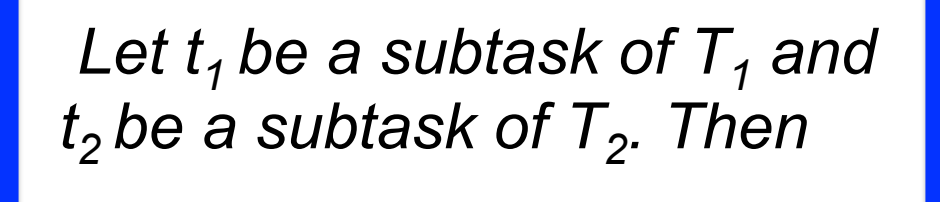

$$
T_1 \# T_2 \Longrightarrow t_1 \# t_2
$$

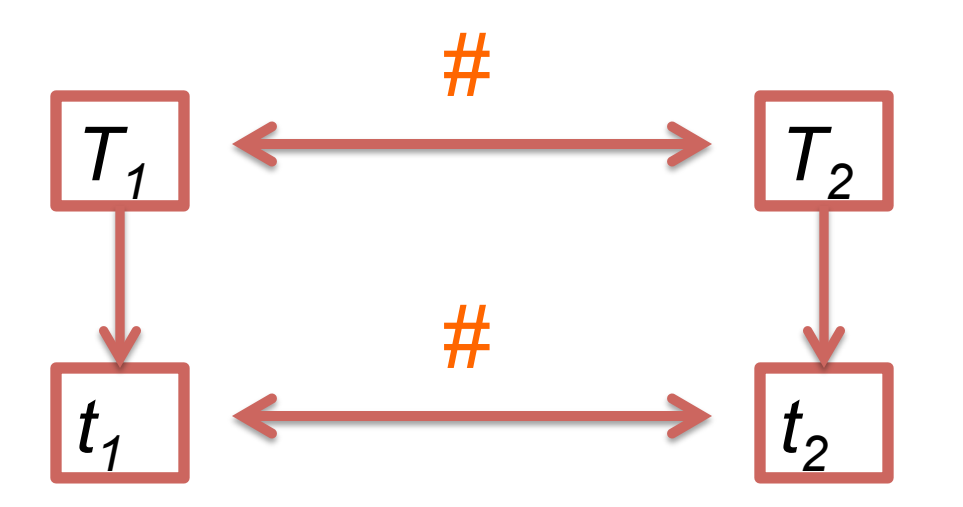

#### **Independence Theorem**

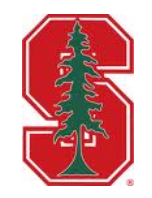

Let 
$$
t_1
$$
 be a subtask of  $T_1$  and  $t_2$  be a subtask of  $T_2$ . Then

$$
T_1 \# T_2 \Longrightarrow t_1 \# t_2
$$

Proof: Use subtask containment.

 *Observation: It is sufficient to test interference only of sibling tasks.*

Note: Similar property holds in functional languages, but it holds in Legion even though we may imperatively mutate regions.

#### **Runtime Summary**

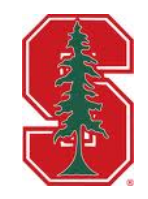

- **A distributed hierarchical out-of-order task processor** 
	- **Analogous to hardware processors**
- **Can exploit parallelism implicitly:** 
	- **Task-, data-, and nested-parallelism**
- **Runtime builds task graph ahead of execution to hide latency and costs of dynamic analysis**
- **Decouples mapping decisions from correctness** 
	- **Enables efficient porting and (auto) tuning**

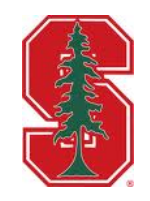

# **A Real Application: S3D**

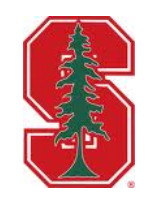

- **Production combustion simulation**
- **Written in ~200K lines of Fortran**
- **Direct numerical simulation using explicit methods**

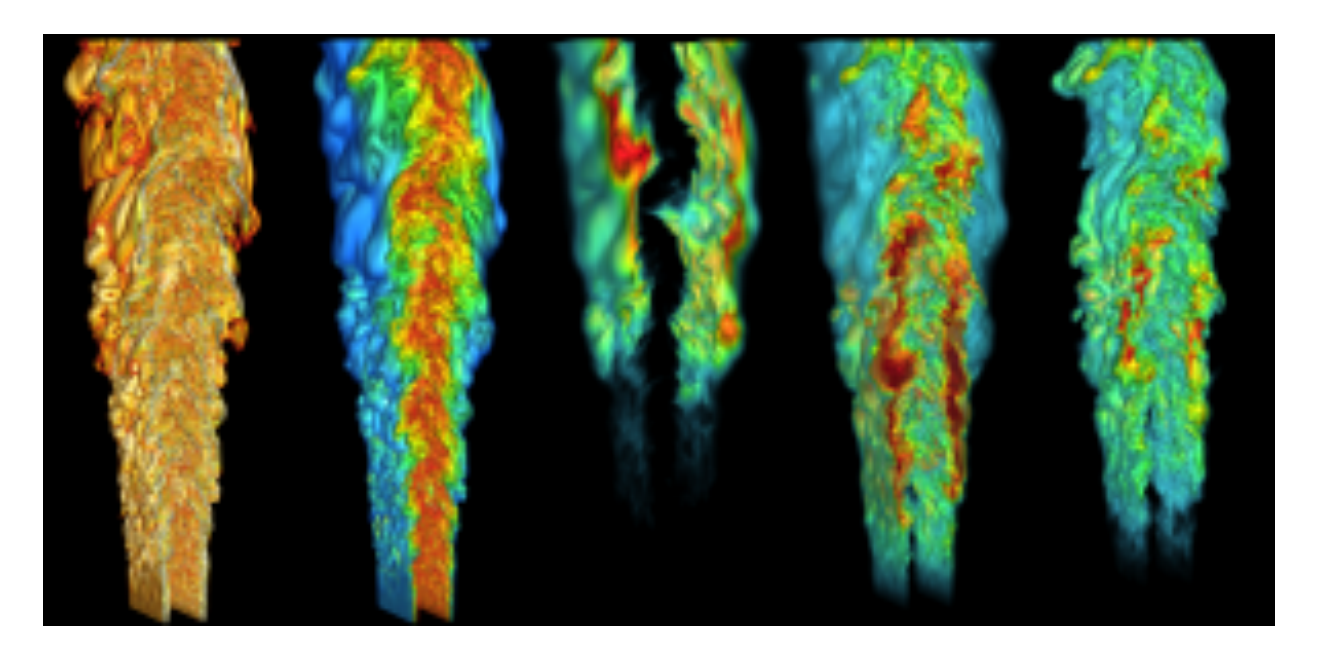

#### **S3D Versions.** There are two levels of considerations. since the nature of the collision dynamics is determined by the identity of the colliding molecules as well as the frequency and

- **Supports many chemical mechanism**  ensive comunity consider the range of the range of the range of the range of the range of the range of the ran any chemical source te
	- **DME** (30 species) **and non-premixed flames which concentrations**  $\bullet$ and mixed and oxidizer. The global combustion  $\mathcal{L}$
	- Heptane (52 species) **biom and extinct** detailed thermal and concentration structures of flames and detonations, oscillatory and pulsed unsteady effects to potentially
- **Fortran + MPI**  methane oxidation, a methane mechanism must degenerate to those for hydrogen and CO when all elementary reactions not
	- **Vectorizes well** s well **the sub-mechanisms**. It is clear that since the size of a mechanism depends on the
	- extent of comprehensiveness, some reduction can be achieved for **MPI used for multi-core**  25  $\bullet$ restricted comprehensiveness. Perhaps the most obvious restriction
- **"Hybrid" OpenACC**  $w = \frac{1}{2}$  $\mathbf{r}$  target Titan simulation
	- **Recent work by Cray/Nvidia/ DoE**   $g$ rid points and  $g$
- **Legion interoperates with MPI**

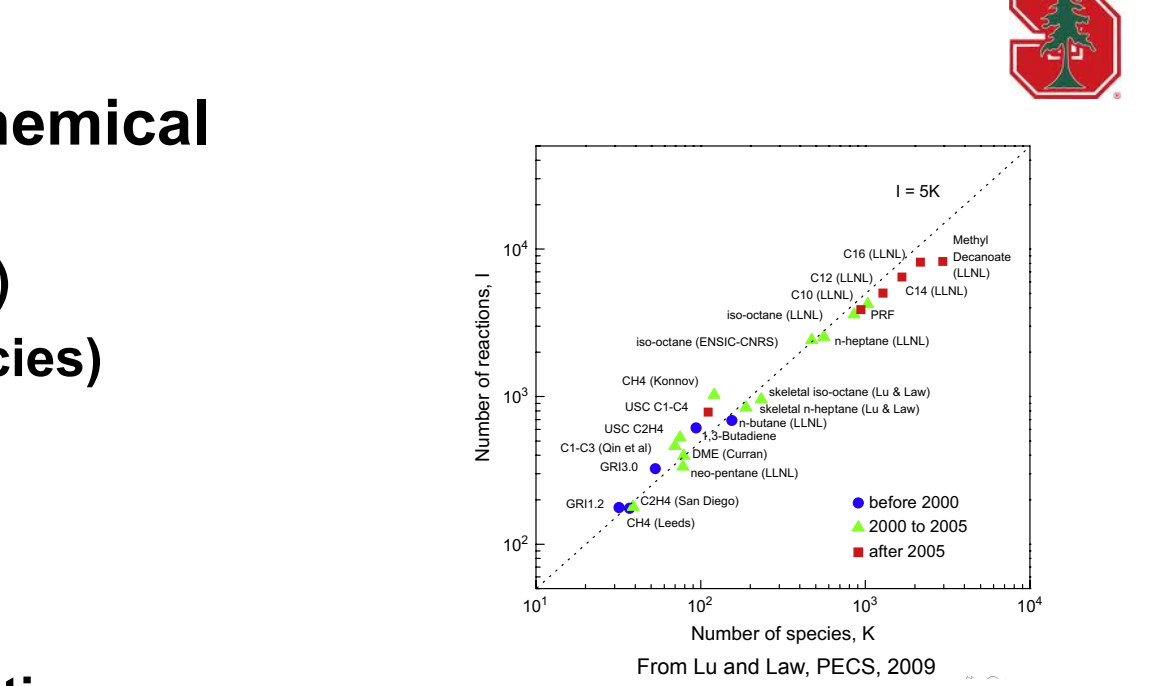

Number of reactions, I

Number of reactions

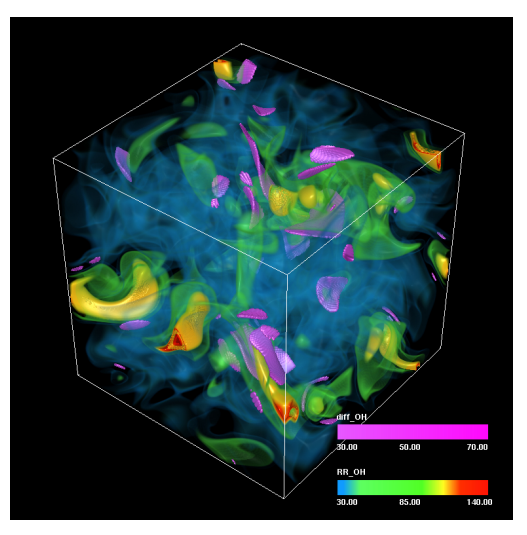

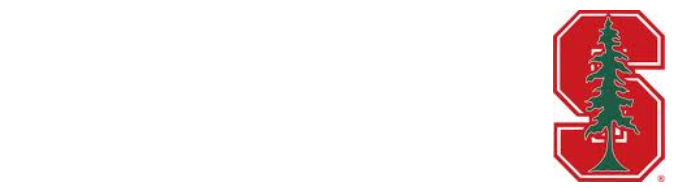

#### **Parallelism in S3D**

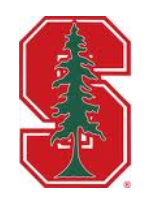

- **Data is large 3D cartesian grid of cells**
- **Typical per-node subgrid is 483 or 643 cells** 
	- **Nearly all kernels are per-cell**
	- **Embarrassingly data parallel**
- **Hundreds of tasks** 
	- **Significant task-level parallelism**
- **Except…**
	- **Computational intensity is low**
	- **Large working sets per cell (1000s of temporaries)**   $\bullet$
	- **Performance limiter is data, not compute**

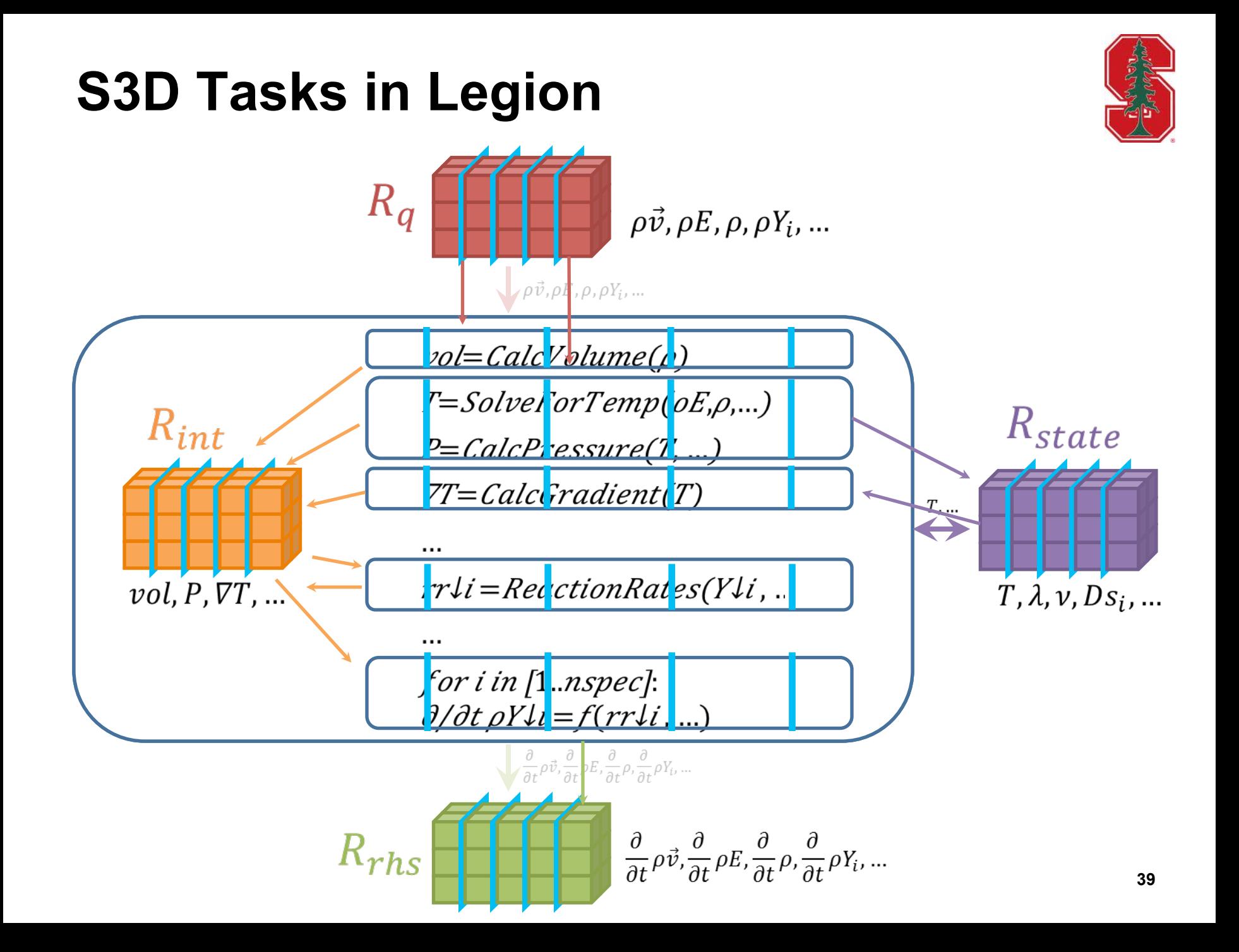

#### **S3D Task Parallelism**

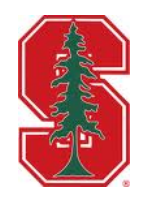

- **One call to Right-Hand-Side-Function (RHSF) as seen by the Legion runtime** 
	- **Called 6 times per time step by Runge-Kutta solver**
	- **Width == task parallelism**
	- **H2 mechanism (only 9 species)**
	- **Heptane (52 species) is significantly wider**
- **Manual task scheduling would be difficult!**

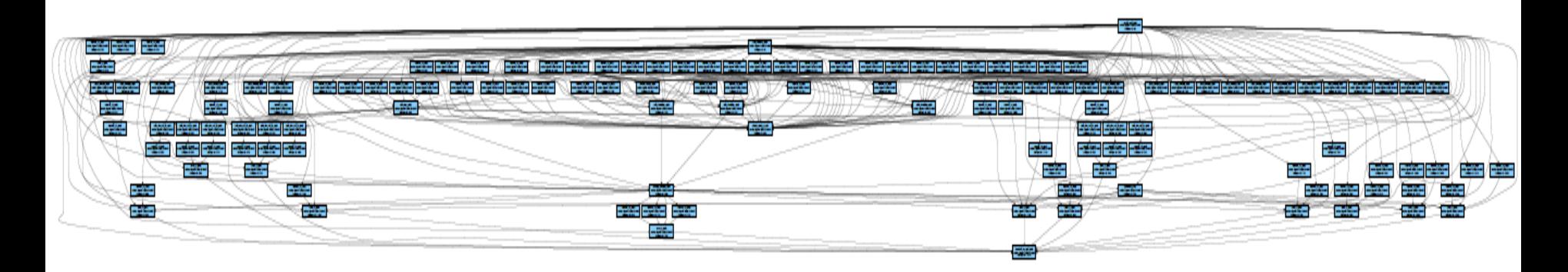

### **Mapping for Heptane 483**

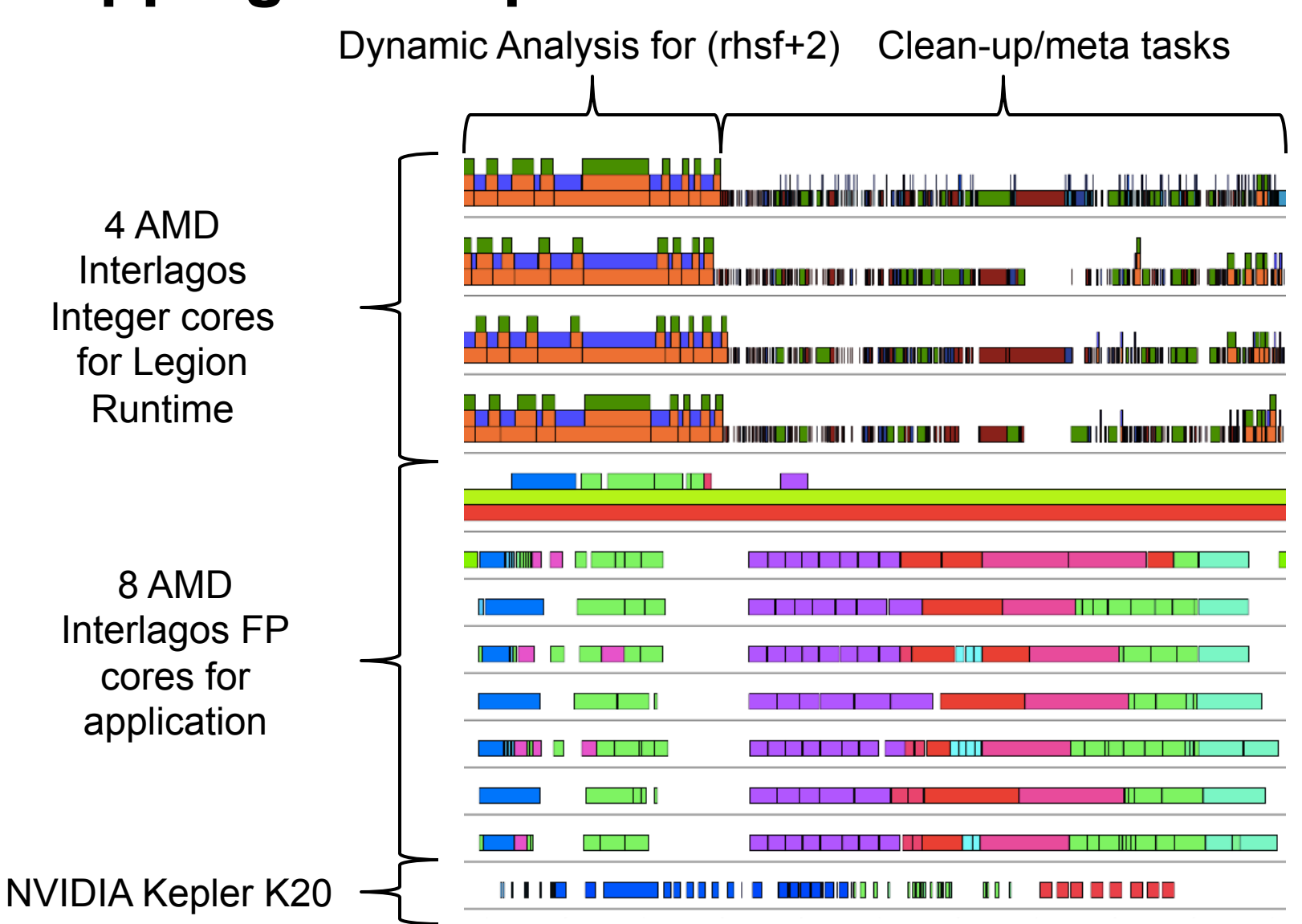

## **Heptane Mapping for 963**

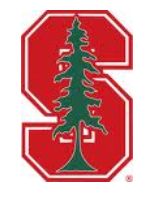

- **Handle larger problem sizes per node** 
	- **Higher computation-to-communication ratios**   $\bullet$
	- **More power efficient**   $\bullet$
- **Not enough room in 6 GB GPU framebuffer**
	- **OpenACC requires code changes**
- **Legion analysis is independent of problem size**

**Larger tasks -> fewer runtime cores** 

|                                    |     |              | <u>s an the common the second second and some morning is seriously the second second second line and the second</u> | m mir n                                                                                                    |
|------------------------------------|-----|--------------|----------------------------------------------------------------------------------------------------|----------------------------------------------------------------------------------------------------|
|                                    |     |              |                                                                                                    | the contract of the contract of the contract of the contract of the contract of the contract of the contract of |
|                                    |     |              |                                                                                                    |                                                                                                    |
|                                    |     |              |                                                                                                    |                                                                                                    |
|                                    |     |              |                                                                                                    |                                                                                                    |
|                                    |     |              |                                                                                                    |                                                                                                    |
|                                    |     |              |                                                                                                    |                                                                                                    |
|                                    |     |              |                                                                                                    |                                                                                                    |
|                                    |     |              |                                                                                                    |                                                                                                    |
|                                    |     |              |                                                                                                    |                                                                                                    |
|                                    |     |              |                                                                                                    |                                                                                                    |
| <u>i i se se se se se escritor</u> | . . | $\mathbf{I}$ | ш<br>ш                                                                                                    | and the state                                                                                                   |

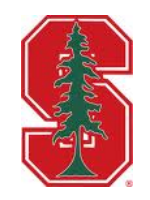

# **Performance Results**

## **Legion S3D DME Performance**

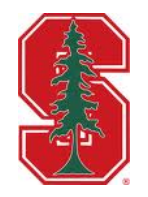

- **1.71X 2.33X faster between 1024 and 8192 nodes**
- **Larger problem sizes have higher efficiency**   $\bigcirc$

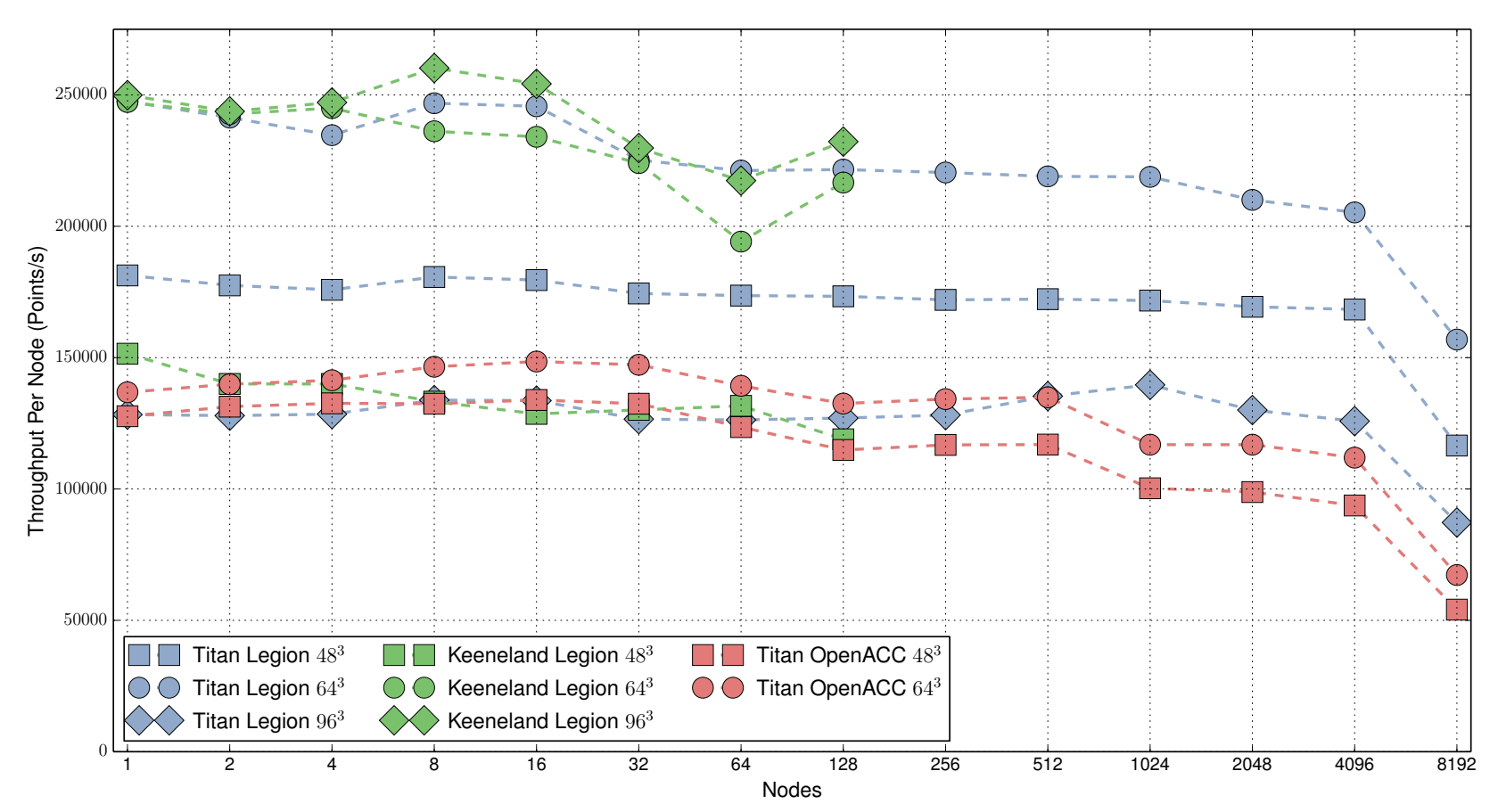

#### **Legion Heptane Performance**

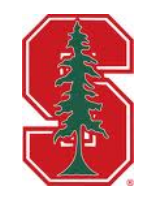

- **1.73X 2.85X faster between 1024 and 8192 nodes**
- **Higher throughput on Keeneland (balanced CPU+GPUs)**   $\bigcirc$

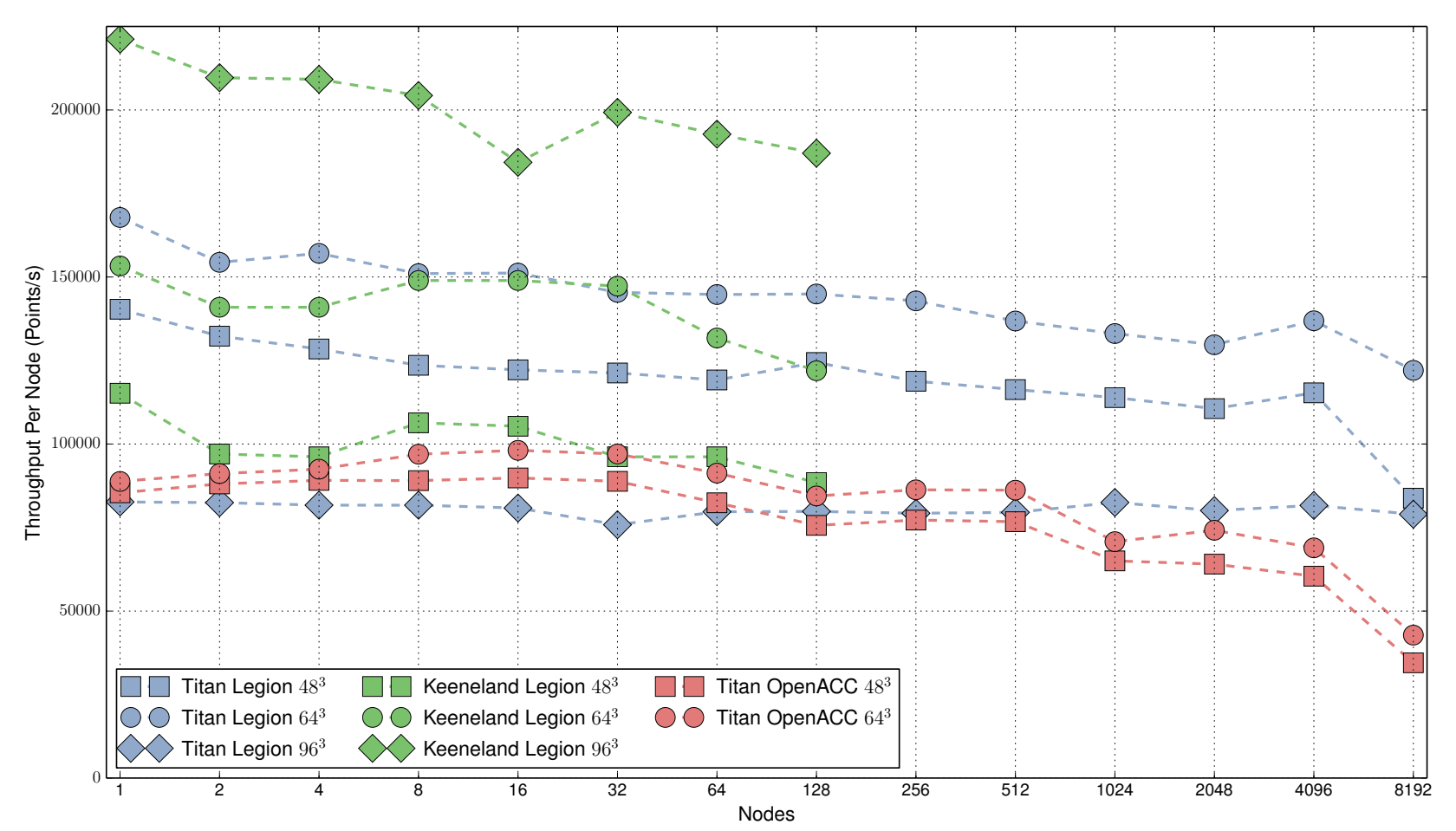

## **Legion PRF Performance**

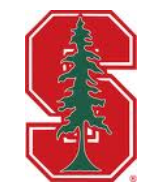

- **116 species mechanism, >2X as large as heptane**
- **Legion uses different mapping approach**

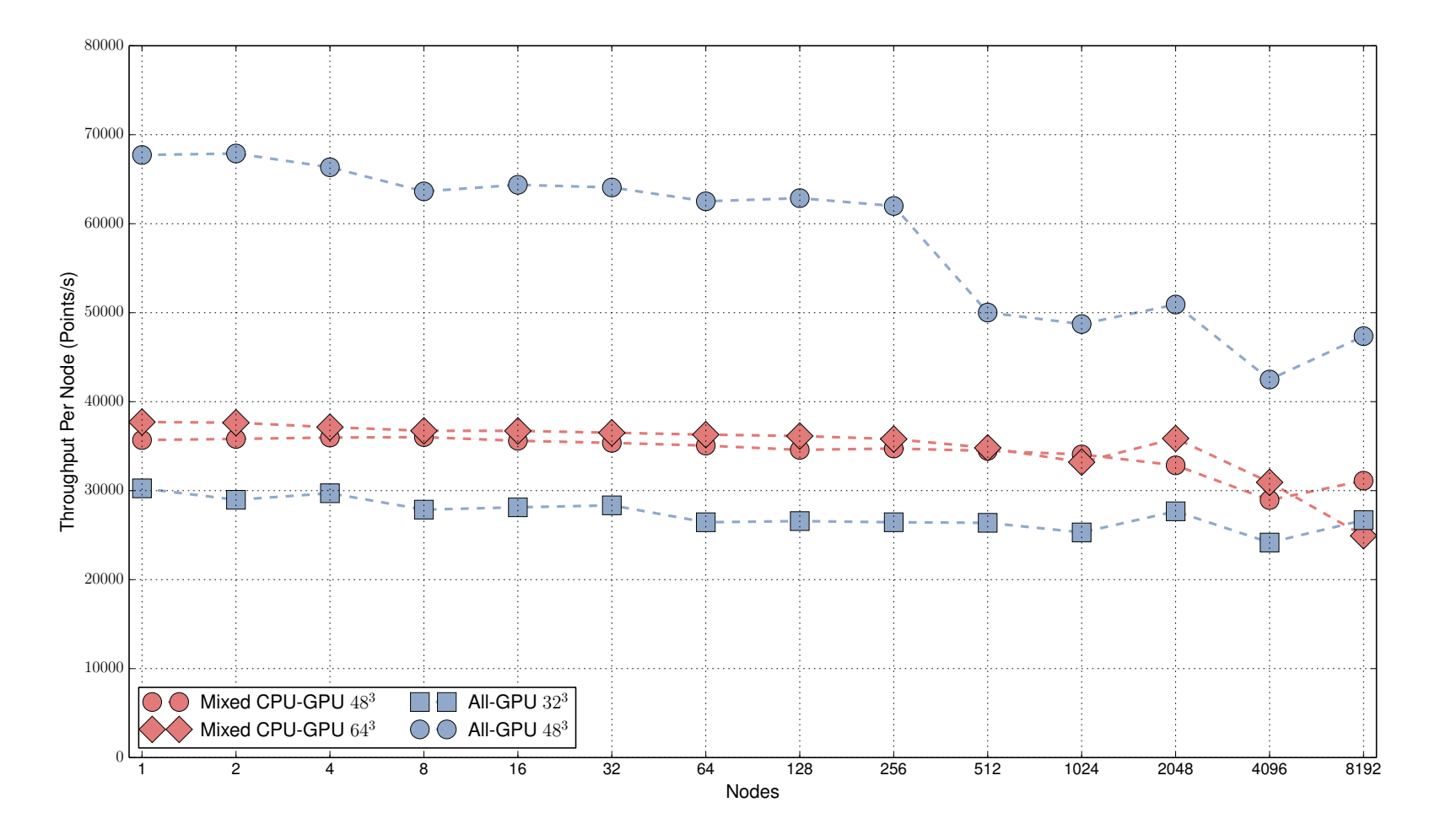

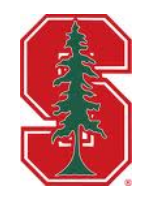

# **Current Work**

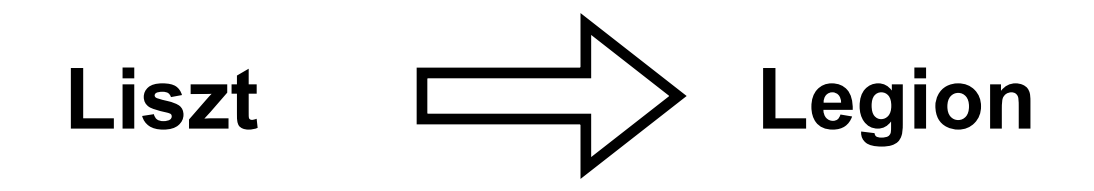

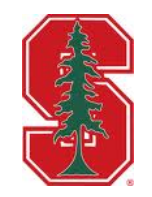

#### local liszt InitLength var delta =  $e.$ head.pos - e.tail.pos e.rest\_len = L.len(delta) end

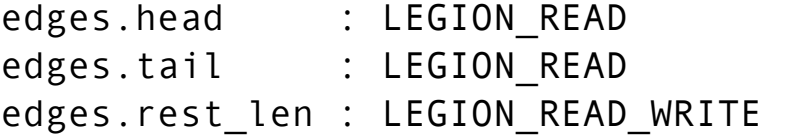

Phase Analysis **Disk and Analysis Legion Permissions** 

```
\overline{\mathsf{IL}} \rightarrow \mathsf{CF} \mapsto \mathsf{AF} \mapsto \mathsf{CF} \mapsto \mathsf{AF}ME ME
                                                                    Legion Task Graph 
dragon.edges:map(InitLength) 
for i = 1,300 do
   dragon.vertices:foreach(ComputeForces) 
   dragon.vertices:foreach(ApplyForces) 
   dragon.vertices:foreach(MeasureEnergy) 
end
```
## **Legion**

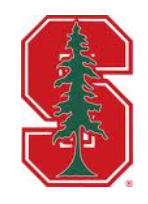

- **Legion website: http://legion.stanford.edu**
- **Github repo: http://github.com/stanfordlegion**
- **Questions?**